## Paiement en ligne des factures

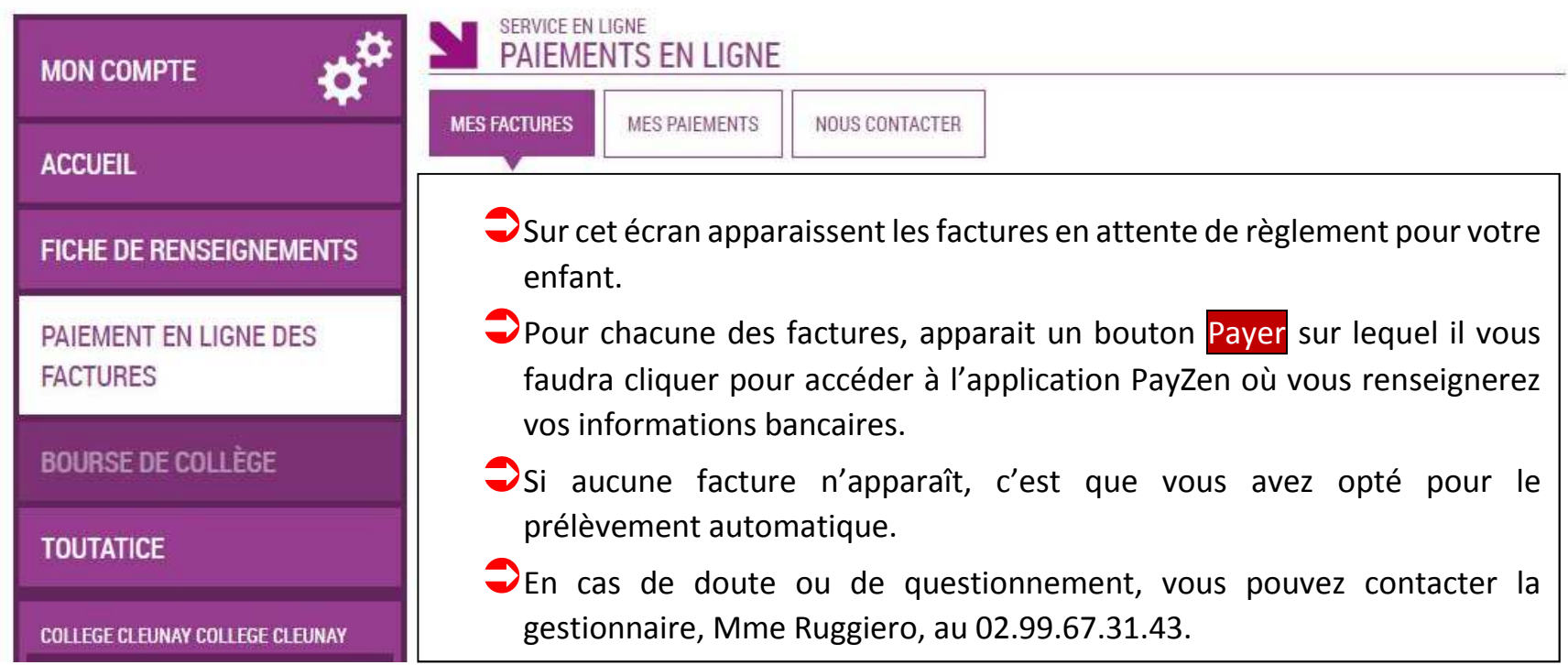

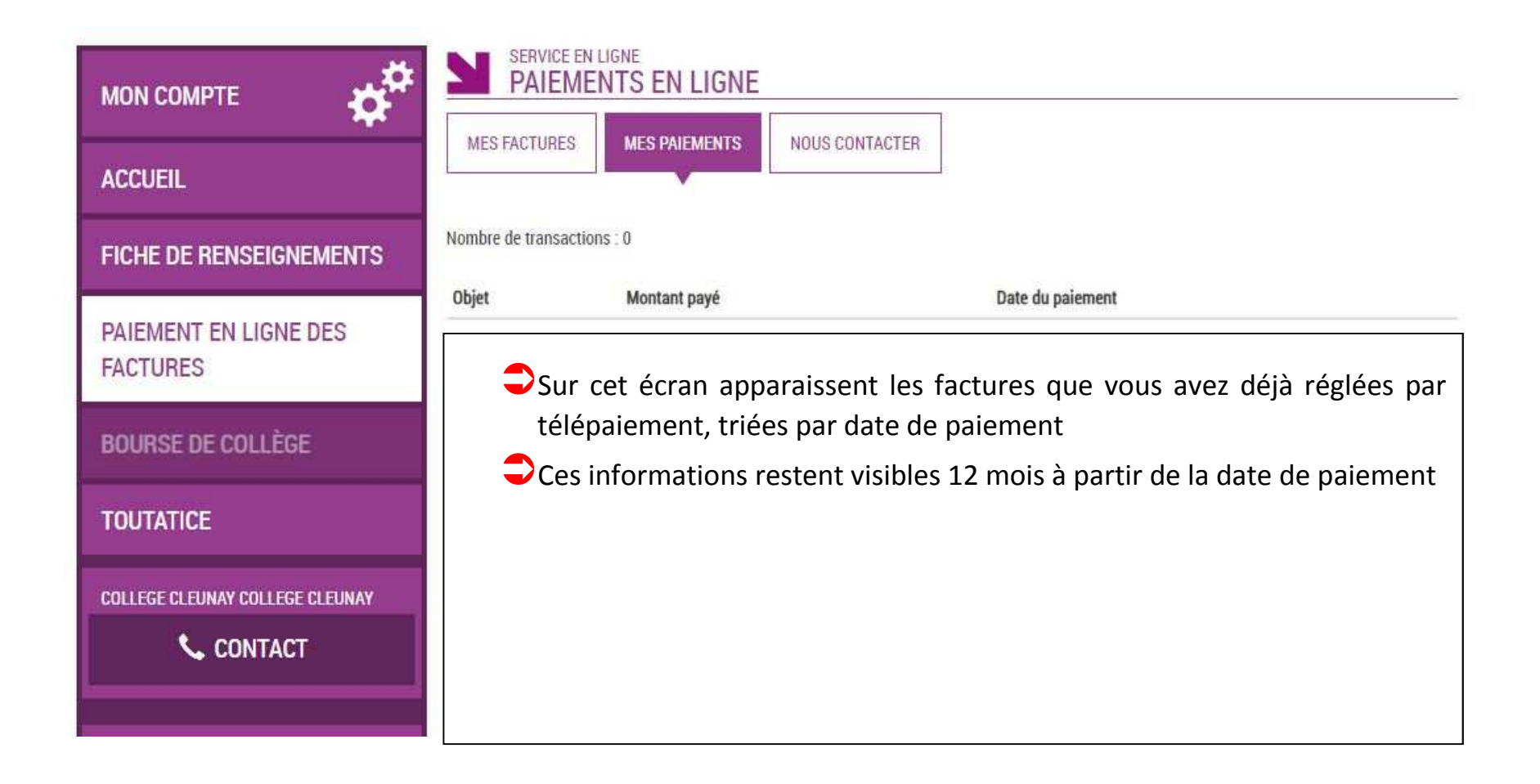

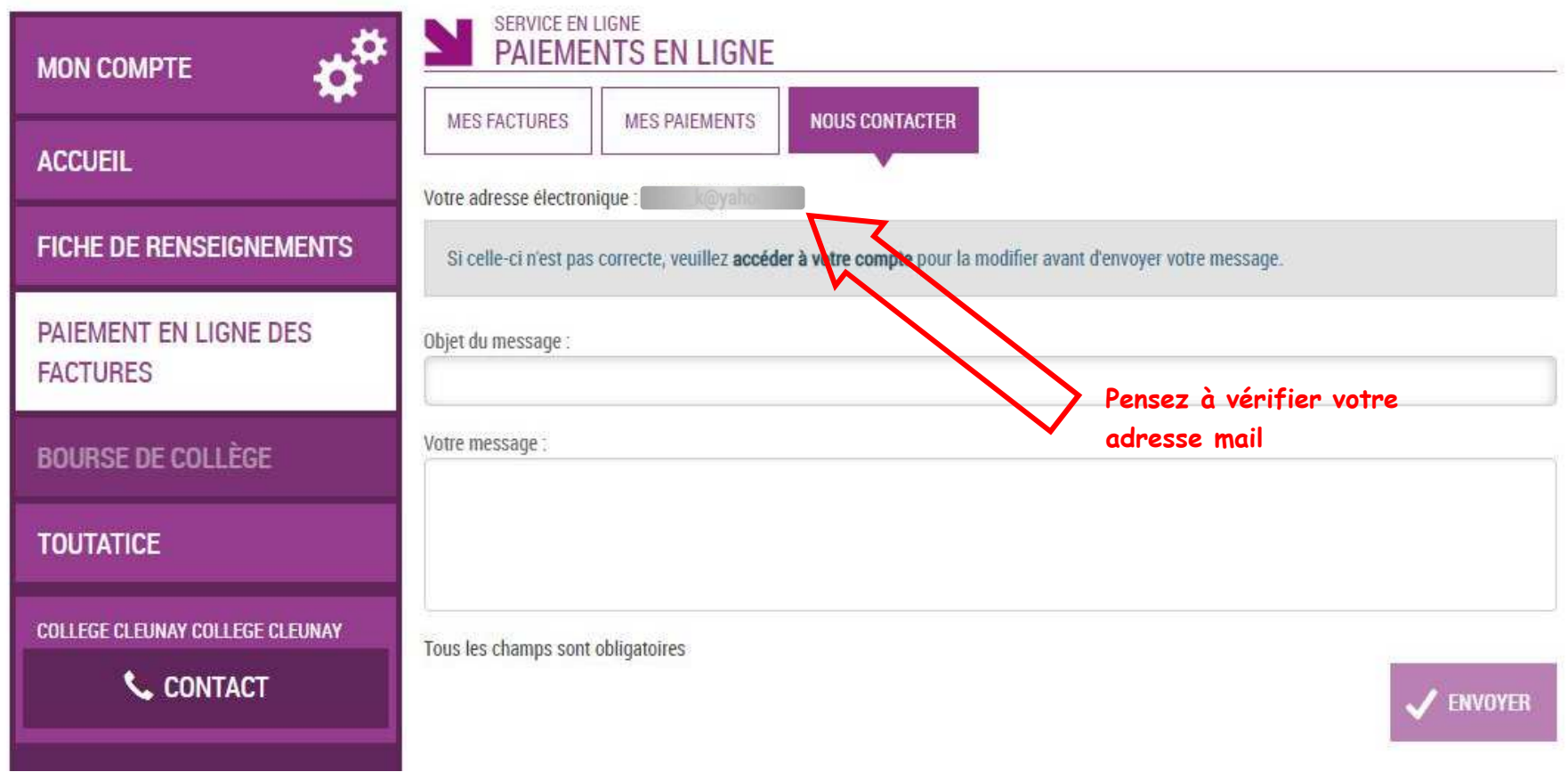

Ce dernier écran vous permet de contacter l'agent comptable en cas de souci. Pensez à avertir au préalable la gestionnaire du collège (Mme Ruggiero au 02.99.67.31.43) qui pourra peut-être vous dépanner.